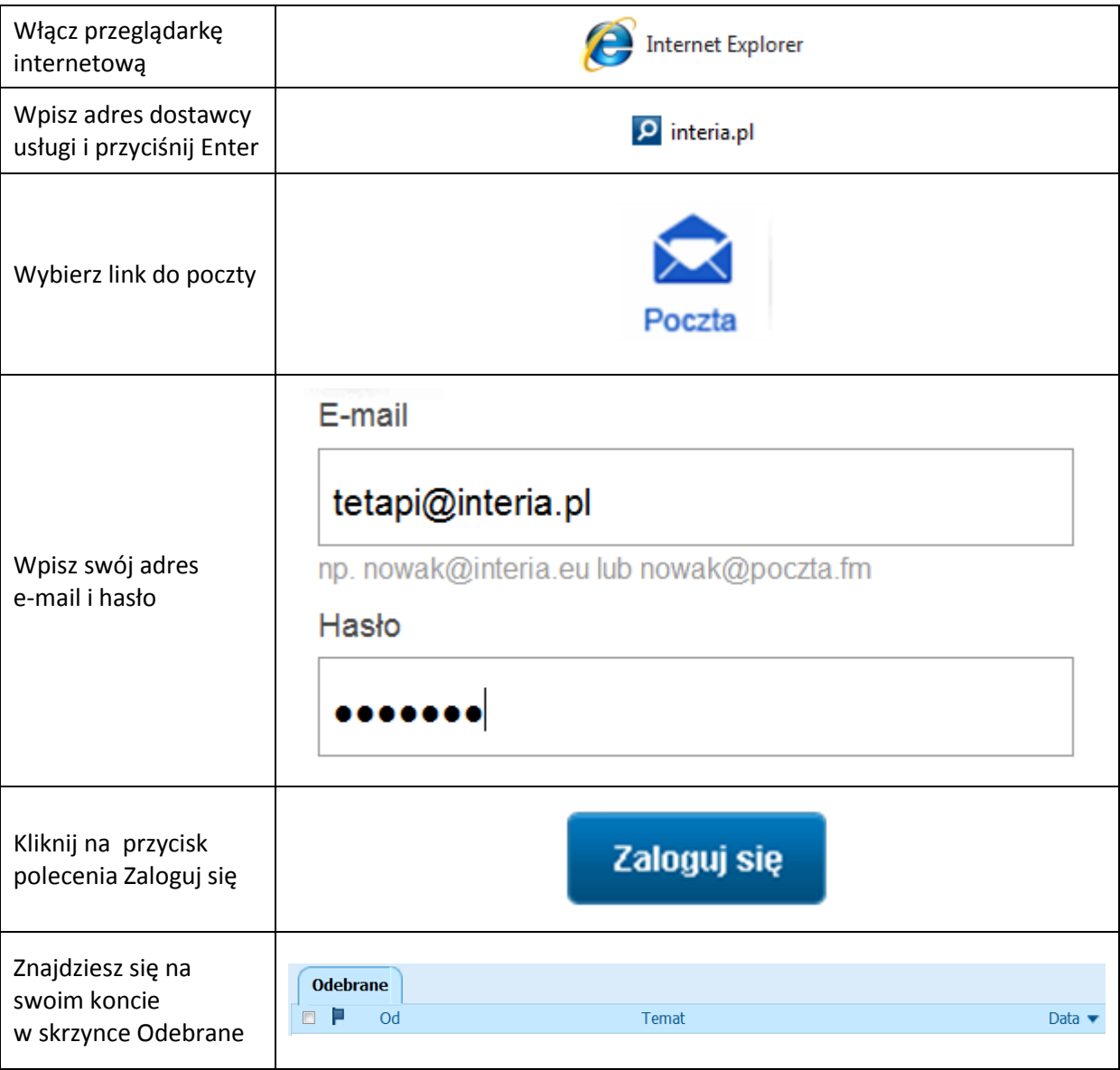

## **Włączanie programu do obsługi poczty**